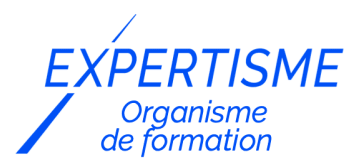

#### *Formations Adobe Photoshop*

### **FORMATION PHOTOSHOP PERFECTIONNEMENT**

Satisfaction de nos apprenants en 2023 : 98% Taux d'assiduité : 100%

- **Formez-vous selon vos disponibilités** ā **!** Vous proposez **3 dates au choix** et votre formateur vous confirme la date souhaitée.
- **En présentiel dans votre entreprise,** dans l'un de nos **20 centres de formation** ou en **distanciel par visioconférence.**

**Niveau : Avancé**

#### **Référence** : PAO-3691 **Durée** : 21 heures soit 3 jours **Tarif formation individuelle** : 3510 € HT / Personne **Tarif Intra-Entreprise à partir de 4 Collaborateurs** : [Demandez un devis](https://www.expertisme.com/devis-formation-digitale-intra-entreprise/)

#### **Vous avez des questions sur cette formation ?**

Contactez nos conseillers au : 01 42 66 36 42 du lundi au vendredi de 9h00 à 19h ou par email [formation@expertisme.com](mailto:formation@expertisme.com)

# **Votre parcours de formation :** [>> Découvrez-le étape par étape](https://www.expertisme.com/docs-formations/parcours-etape-par-etape-Expertisme.pdf)

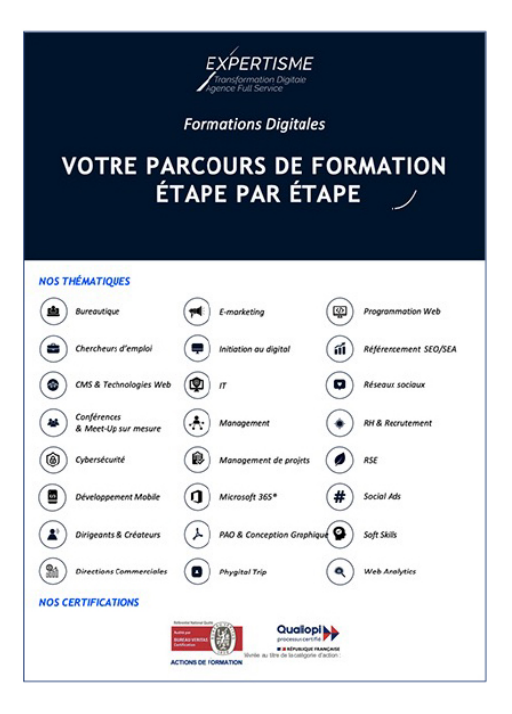

## *Contexte de la formation Perfectionnement à Photoshop*

Adobe Photoshop est le logiciel principal pour les professionnels de la retouche d'image. Il vous permet de concevoir des documents visuels, pour l'impression et/ou pour le Web. Ses fonctions de retouche avancées vous permettent d'adapter l'aspect de vos photos et d'optimiser la visibilité et l'impact de votre message.

Vous maîtrisez les bases de la retouche d'image et souhaitez approfondir vos connaissances avec Adobe Photoshop ?

*Expertisme* propose de vous perfectionner à l'utilisation du logiciel considéré comme le plus performant du marché.

Vous serez accompagné dans cette formation Photoshop avancée par un Formateur Expert Métier qui vous guidera en vous faisant redécouvrir l'interface ainsi que les outils de base du logiciel pour organiser vos éléments visuels et améliorer la qualité de vos photos.

Vous apprendrez à travailler avec des calques et des masques complexes et les techniques avancées de retouche : correction et suppression d'objets indésirables, manipulation de la texture et de la lumière. Vous serez également formés à la préparation de vos documents visuels pour l'impression et l'utilisation sur le web.

A la fin de la formation vous serez capable concevoir un document graphique, de réaliser un photomontage, cadrer, redimensionner, retoucher et gérer la colorimétrie des images pour favoriser l'impact et la visibilité de votre entreprise sur le Web en publiant des documents visuels de haute qualité.

## *À qui s'adresse la formation Photoshop Perfectionnement ?*

Cette formation est destinée aux responsables de la communication graphique et, par extension, à toute personne voulant transmettre un message par le biais d'une image numérique.

## *Objectifs de la formation Photoshop Perfectionnement*

- Apprendre à utiliser une image numérique composée de pixels
- Créer un document graphique de communication ou un photo-montage
- Apporter des retouches et gérer la colorimétrie sur une image
- Vérifier et bien transmettre un document à un imprimeur
- Préparer un document pour une utilisation sur le Web

### *Programme*

#### **[1. L'INTERFACE](#page--1-0)**

Organiser les palettes et les outils

#### **[2. ANALYSE DE L'IMAGE](#page--1-0)**

- Contrôler le mode colorimétrique de l'image
- Contrôler les dimensions et le poids
- Contrôler la résolution (qualité) de l'image

### **[3. LES MODES COLORIMETRIQUES](#page--1-0)**

- Le mode CMJN (pour l'impression)
- Le mode RVB (pour l'écran)

#### **[4. LES OUTILS DE SELECTION](#page--1-0)**

- Délimiter une partie de l'image à retoucher
- Définir une sélection basée sur une couleur
- Détourer des zones complexes (cheveux)

#### **[5. MODIFIER LES PROPRIETES DE L'IMAGE](#page--1-0)**

- Recadrer une partie de l'image
- Modifier les dimensions de l'image
- Modifier la résolution (qualité) de l'image

#### **[6. LES CALQUES DE MONTAGE](#page--1-0)**

- Créer un photo-montage
- Dupliquer une partie de l'image
- Transformer un calque (taille, rotation, etc.)
- Organiser les calques
- Les modes et effets de transparence
- Les styles de calque
- Enregistrer les calques

### **[7. LE MASQUE DE FUSION](#page--1-0)**

- Masquer totalement une partie d'un calque
- Masquer un calque en dégradé

#### **[8. LES CALQUES DE REGLAGE](#page--1-0)**

- Corriger la luminosité et le contraste
- Modifier les couleurs et la saturation
- Harmoniser les couleurs

### **[9. LES CALQUES DYNAMIQUES](#page--1-0)**

- Créer un calque dynamique
- Avantages et inconvénients
- Modifier le contenu du calque dynamique

### **[10. LES OUTILS DE RETOUCHE](#page--1-0)**

- Appliquer un effet de flou
- Améliorer la netteté
- Modifier la luminosité
- Modifier le contenu de l'image
- Reproduire de la matière
- Nettoyer une image
- Reconstituer une image abîmée/incomplète

### **[11. LE MASQUE D'ECRETAGE](#page--1-0)**

- Recadrer un calque avec une forme dessinée
- Recadrer un calque avec un autre calque

### **[12. LES COULEURS](#page--1-0)**

- Créer une couleur CMJN (pour l'impression)
- Créer une couleur RVB (pour l'écran)
- Créer un dégradé de couleurs
- Créer un motif répétitif

### **[13. ENREGISTRER UNE IMAGE](#page--1-0)**

- Enregistrer pour l'impression en imprimerie
- Enregistrer pour le Web

### *Pré-requis*

Connaissances de base du logiciel Adobe Photoshop.

Avoir une licence Photoshop et le logiciel installé sur un ordinateur

Être muni d'un ordinateur relié à Internet, possédant une caméra, un micro et un haut-parleur.

## *Points forts de la formation*

- Votre plan pédagogique de formation sur-mesure avec l'évaluation initiale de votre niveau de connaissance du sujet abordé
- Des cas pratiques inspirés de votre activité professionnelle, traités lors de la formation
- Un suivi individuel pendant la formation permettant de progresser plus rapidement
- Un support de formation de qualité créé sur-mesure en fonction de vos attentes et des objectifs fixés, permettant un transfert de compétences qui vous rende très rapidement opérationnel
- Les dates et lieux de cette formation sont à définir selon vos disponibilités
- Animation de la formation par un Formateur Expert Métier
- La possibilité, pendant 12 mois, de solliciter votre Formateur Expert sur des problématiques professionnelles liées au thème de votre formation
- Un suivi de 12 mois de la consolidation et de l'évolution de vos acquis.

## *Approche Pé dagogique*

L'approche pédagogique a été construite sur l'interactivité et la personnalisation : Présentation illustrée et animée par le Formateur Expert, partage d'expériences, études de cas, mise en situation réelle. Tous les supports sont fournis par support papier, mail ou clé USB à chaque stagiaire.

#### **Méthodologie pédagogique employée :**

Chaque formation en présentiel ou en distanciel est animée par un Formateur Expert Métier sélectionné selon ses compétences et expériences professionnelles. Apport d'expertise du Formateur, quiz en début et fin de formation, cas pratiques, échanges d'expérience. Accès en ligne au support de formation.

#### **Modalités employées et évaluation :**

Evaluation et positionnement lors de la définition du plan pédagogique avec le ou les stagiaires. Un QCM est soumis aux stagiaires le dernier jour de la formation pour valider les acquis. Une correction collective est effectuée par le Formateur. Un bilan de fin de stage à chaud est organisé entre le Formateur et le ou les stagiaires pour le recueil et la prise en compte de leurs appréciations. Une attestation de fin de stage est remise aux stagiaires.

## *Accessibilité*

Toute demande spécifique à l'accessibilité de la formation par des personnes handicapées donnera lieu à une attention particulière et le cas échéant une adaptation des moyens de la formation. Public en situation de handicap, contactez notre référent handicap au 01 42 66 36 42.

## *Formateur*

Nos Formateurs sont des Experts Métiers intervenants sur les prestations inhérentes sur la thématique de la formation. Ils réalisent les audits et co-construisent l'offre et le déroulé de la formation avec l'Ingénieur Pédagogique avant validation par le Responsable Pédagogique. Ils sont sélectionnés pour leurs compétences pédagogiques et leurs expériences dans la formation pour adultes.

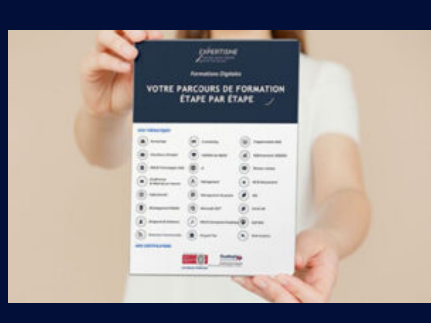

**Votre parcours de formation en détail : [>](https://www.expertisme.com/docs-formations/parcours-etape-par-etape-Expertisme.pdf)**[>Découvrez-le étape par étape](https://www.expertisme.com/docs-formations/parcours-etape-par-etape-Expertisme.pdf)

#### *VOUS AVEZ DES QUESTIONS SUR CETTE FORMATION ?*

 **>> Contactez nos conseillers au : 01 42 66 36 42** du lundi au vendredi de 9h00 à 19h

 **>> ou par email :** [formation@expertisme.com](mailto:formation@expertisme.com)

 **>> ou par le formulaire :** <https://www.expertisme.com/contact/>

*VOUS SOUHAITEZ VOUS INSCRIRE ? :* <https://www.expertisme.com/devis-formation-digitale/>

**Consultez notre site pour plus d'informations : [www.expertisme.com/formations/](https://www.expertisme.com/formations/) Lien vers la formation :<https://www.expertisme.com/formations-digitales/formation-photoshop-perfectionnement/>**